# CS898 PROJECT -- Actionable Alert Detection

Presented by: Xinye Tang

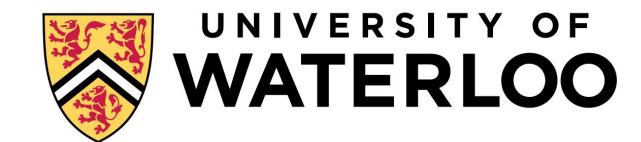

## OUTLINE

- Background
	- Automatic static analysis(ASA)
	- Actionable alert(AA) & Unactionable alert(UA)
- **Motivation**
- Related Work
- Method
- **Experiment**
- Summary

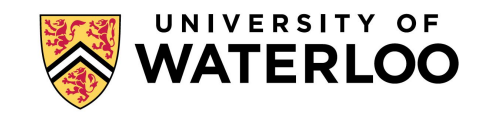

## Automatic Static Analysis

- Static analysis is the process of evaluating a system or component based on its form, structure, content or documentation.
- ASA can identify common coding problems early in the development process via a tool that automates the inspection of source code.
- ASA tools: Findbugs, Lint, Checkstyle.

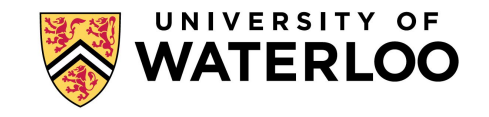

- Alerts: potential source code anomalies reported by ASA.
- Null pointer dereference
- Buffer overflows
- Style inconsistencies

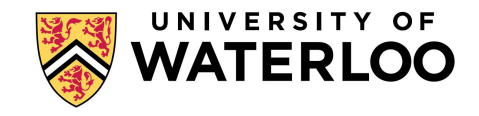

- Actionable Alerts: if a developer determines the alert is an important, fixable anomaly.
- Unactionable Alerts: When an alert is not an indication of an actual code anomaly or the alert is deemed unimportant to the developer.

1 static final SimpleDateFormat cDateFormat  $=$  new SimpleDateFormat ("yyyy-MM-dd");  $\overline{2}$ 

#### Alet

▪

STCAL: Sharing a single instance across thread boundaries without proper synchronization will result in erratic behaviour of the application.

7 times in revision 1497967 of Tomcat.

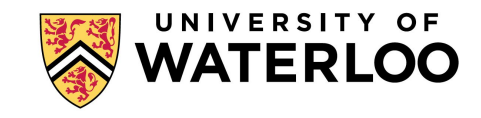

- $1$  try { socket.close (); }
- 2 catch (Exception ignore) {}
- $3$  try { reader.close (); }
- 4 catch (Exception ignore) {}

#### Alert This method might ignore an exception.

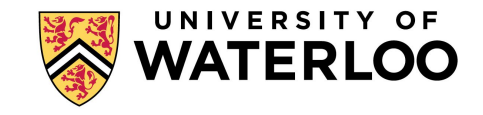

# **OUTLINE**

- **Background**
- **Motivation**
- Related Work
- Method
- **Experiment**
- Summary

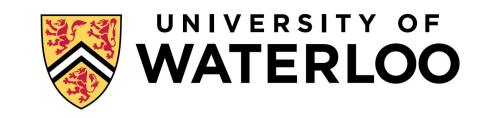

## Motivation

Alert density: 40 alerts/KLOC 35 - 91 % of alerts are UA. Lots of UAs may lead developers and managers to reject ASA due to the overhead of alert inspection.

Suppose, 1000 alerts, 5 min/alert need 10.4 workdays to inspect all alerts identify UAs can save 3.6 - 9.5 days

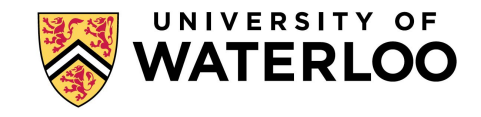

#### **Motivation**

Actionable Alert Identification Techniques(AAIT): use the alerts with other information to classify or prioritize alerts.

classification: divide alerts into two groups, UA and AA. prioritization: order alerts by the likelihood an alert is AA.

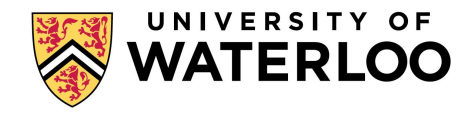

# **OUTLINE**

- **Background**
- **Motivation**
- Related Work
- Method
- **Experiment**
- Summary

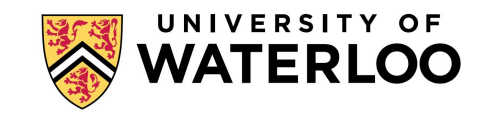

## Related Work

Heckman and Williams use alert characteristics and machine learning to predict actionable FindBugs alerts. This is one of the most comprehensive actionable alert prediction studies today.

Bodden, Lam and Hendren use static analysis to deduce run-time properties of program. They use decision trees with code characteristics to decrease false positives.

Quinn et al. use alert characteristics and machine learning to find code patterns in static analysis alerts.

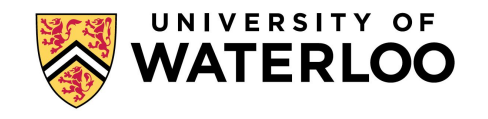

# **OUTLINE**

- **Background**
- **Motivation**
- Related Work
- Method
	- Revision History & Build Project
	- Run ASA Tool
	- Alert Statement Slice
	- Tokenization
	- Extract Features
- Model PRESENTATION TITLE **The Second Structure of the Second PAGE 13**

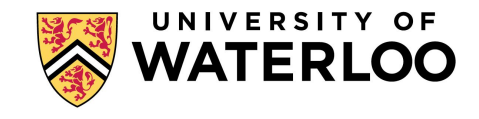

#### Method

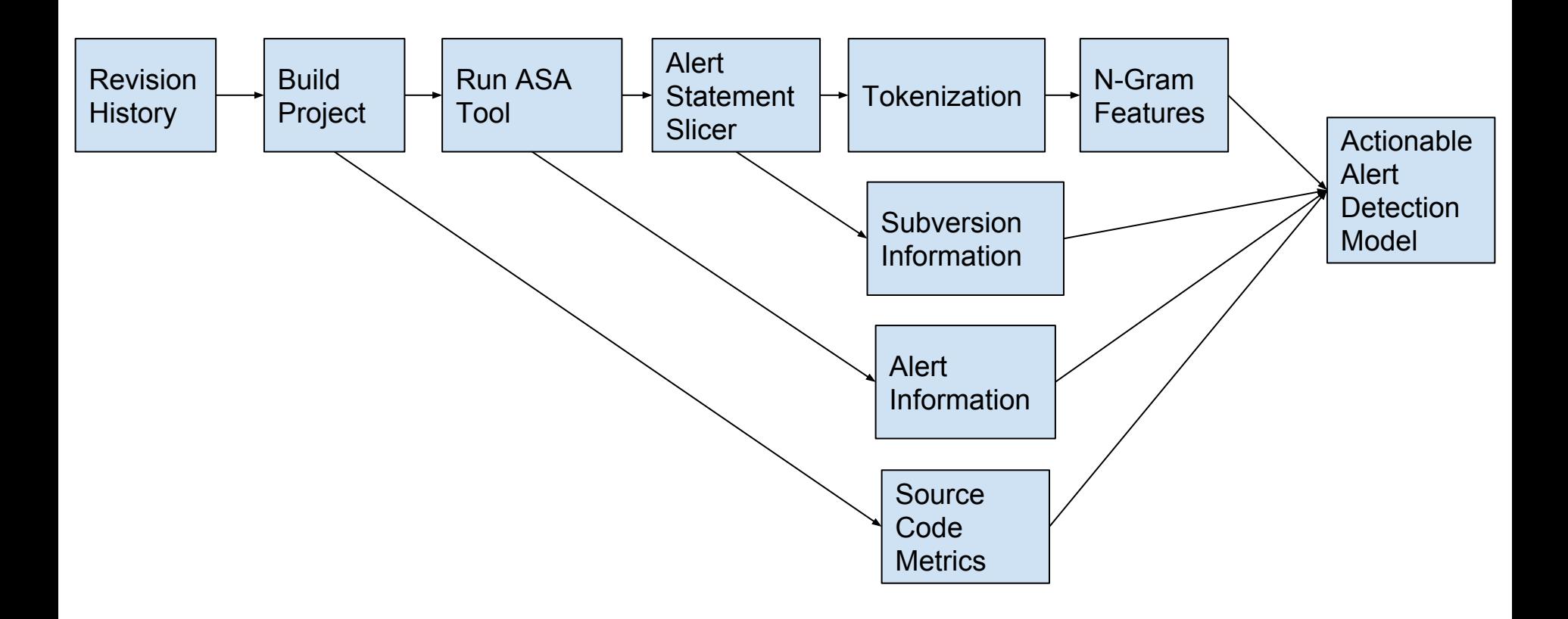

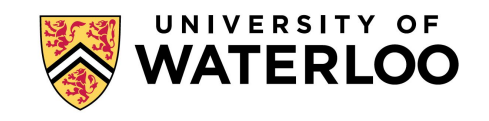

## Revision History

Generate subject revision history from source code repository, like CVS or SVN

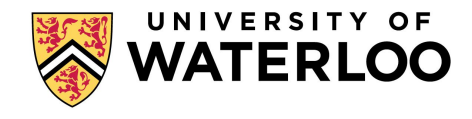

## Build Project

Build subject project for each revision. Delete the revisions which can not build successfully.

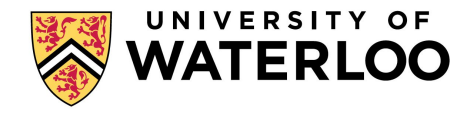

## Run ASA Tool

Run Automatic Static Analysis Tool at each revision to get alert information.

In our method, we use FindBug.

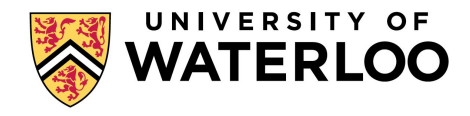

## Alert Statement Slices

program slicer included in the IBM T.J. Watson Libraries for Analysis (WALA)

- We select the SA alerts as seed statements
- The slicer use the source code and seed statements to build a call graph and pointer analysis
- Construct backwards slices for each alert

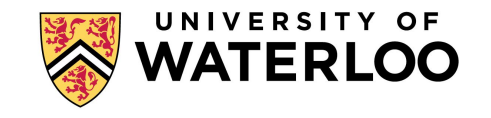

# Alert Statement Slices

Original:

int i; int sum=0; int product = 1; for(i=1; i<N; ++i){  $sum = sum +i;$ product = product \*i; } write(sum); write(product);

After slicing:

int i; int sum=0;

for(i=1; i<N; ++i){  $sum = sum +i;$ 

} write(sum);

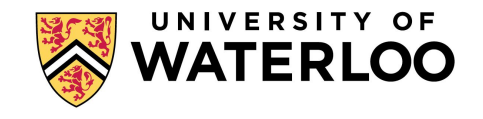

### **Tokenization**

Control flow information is important

Granularity: High level. consider method, control flow as tokens

Tool: Eclipse JDT Core

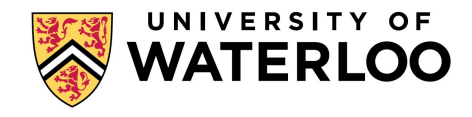

## Extract N-Gram Features

Create a dictionary of N-gram from the program slice. Use information gain to reduce data dimensionality. Identify 320 features with most information value.

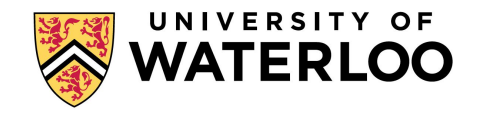

There are three potential features for static analysis actionable alerts:

- Alert Information
- Source code metrics
- Subversion Information

The characteristic for each alert may be different for each alert type, so we need the alert information.

Alert Information is retrieved from FindBug for each revision.

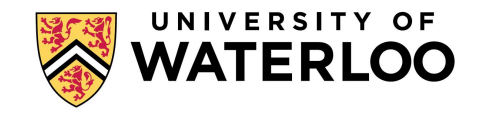

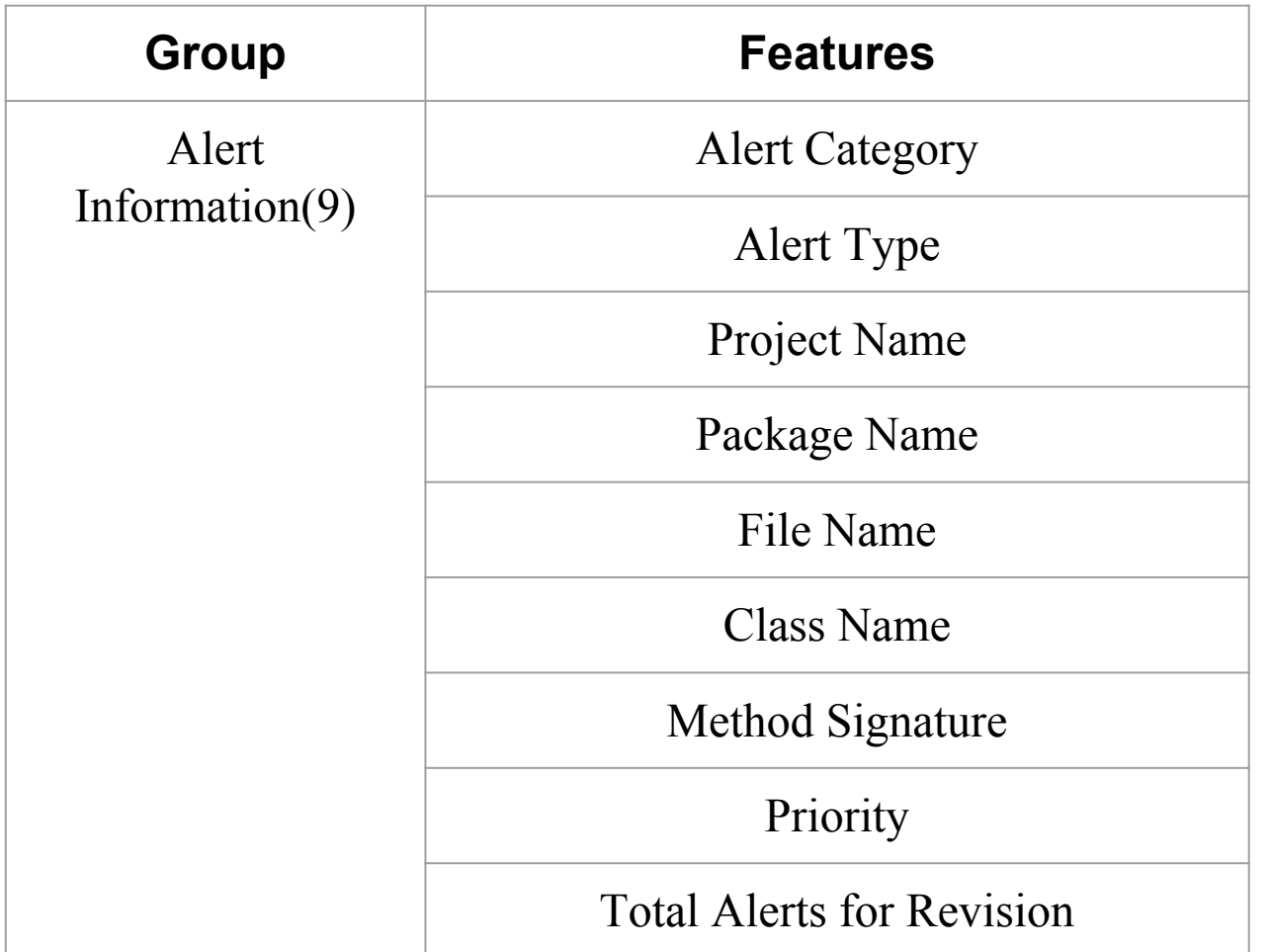

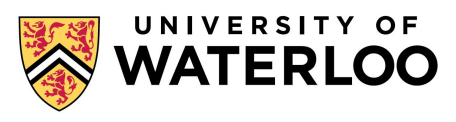

Code complexity metrics correlate with failure-prone modeules. Previous work have used code size metrics to predict fault counts.

Use JavaNCSS to generate metrics at the file, package, and project levels.

These tools provide information about the size of source code by lines and the complexity of the programs.

Non commenting source statements (NCSS) counts the number of all statements excluding comments, empty statements, empty blocks, closing brackets or semicolons after closing brackets.

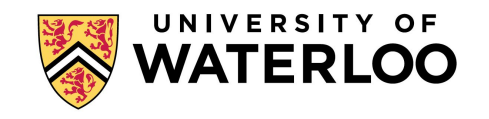

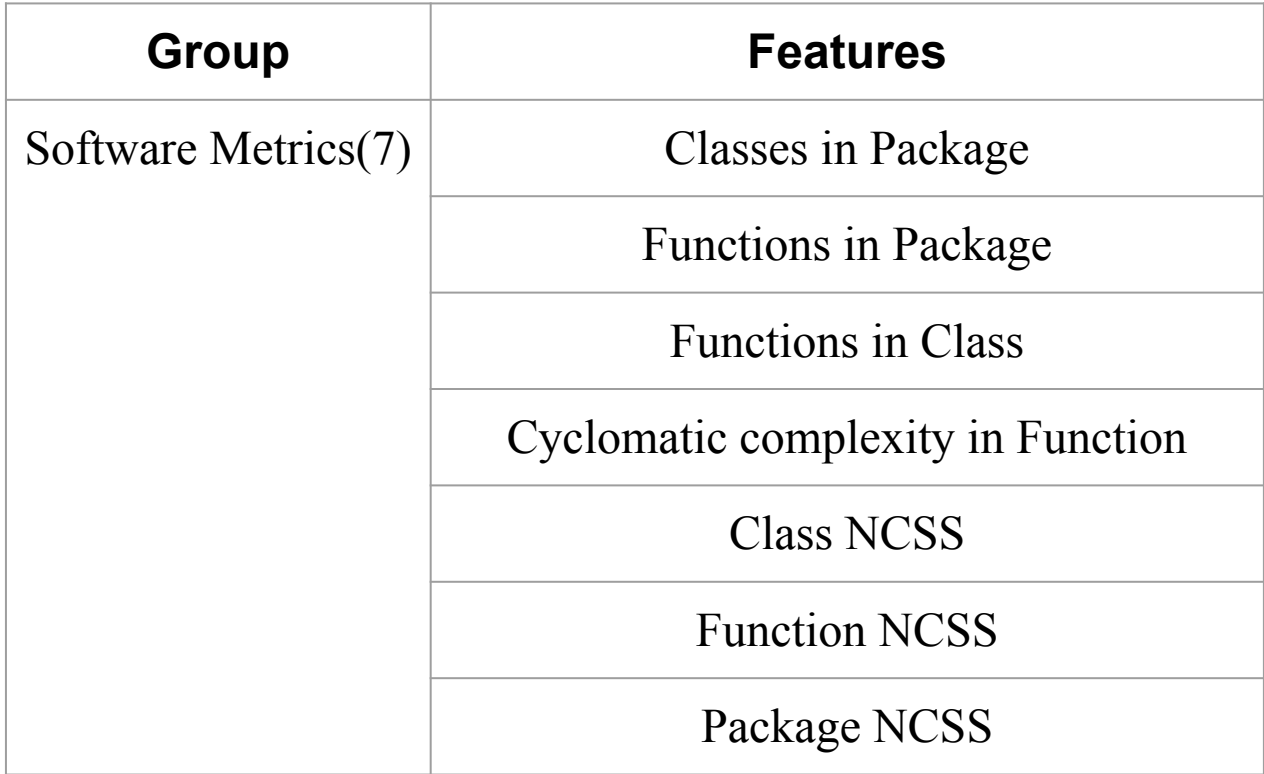

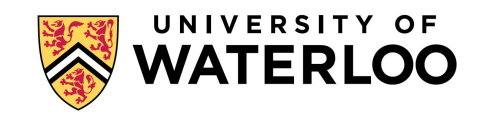

Source code repository help determine how the set of alerts generated by static analysis and how the code base has changed over time.

We use the log files of the subversion repositories to analyze the code history.

Subversion (15)

Alert Open Revision

Developers

File Creation Revision

File Last Modified Revision

File Age

Project Added Lines

Project Delete Lines

Project Growth

File Added Lines

File Deleted Lines

File Growth

Package Total Modified Lines

Package Percent Modified Lines

File Total Modified Lines

File Percent Modified Lines

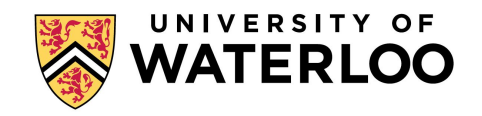

#### Model

Take input from the 351 features Add two fully-connected layer one dropout layer Final Layer is Sigmoid layer

Grid Search to tune hyperparameter

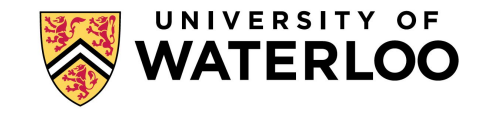

## **OUTLINE**

- Related Work
- Method
- Experiment
	- Dataset
	- Configuration
	- Ground Truth
	- Baseline
	- Evaluation
	- Results

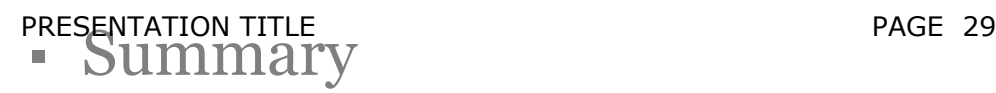

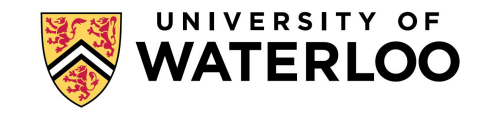

#### Data Set

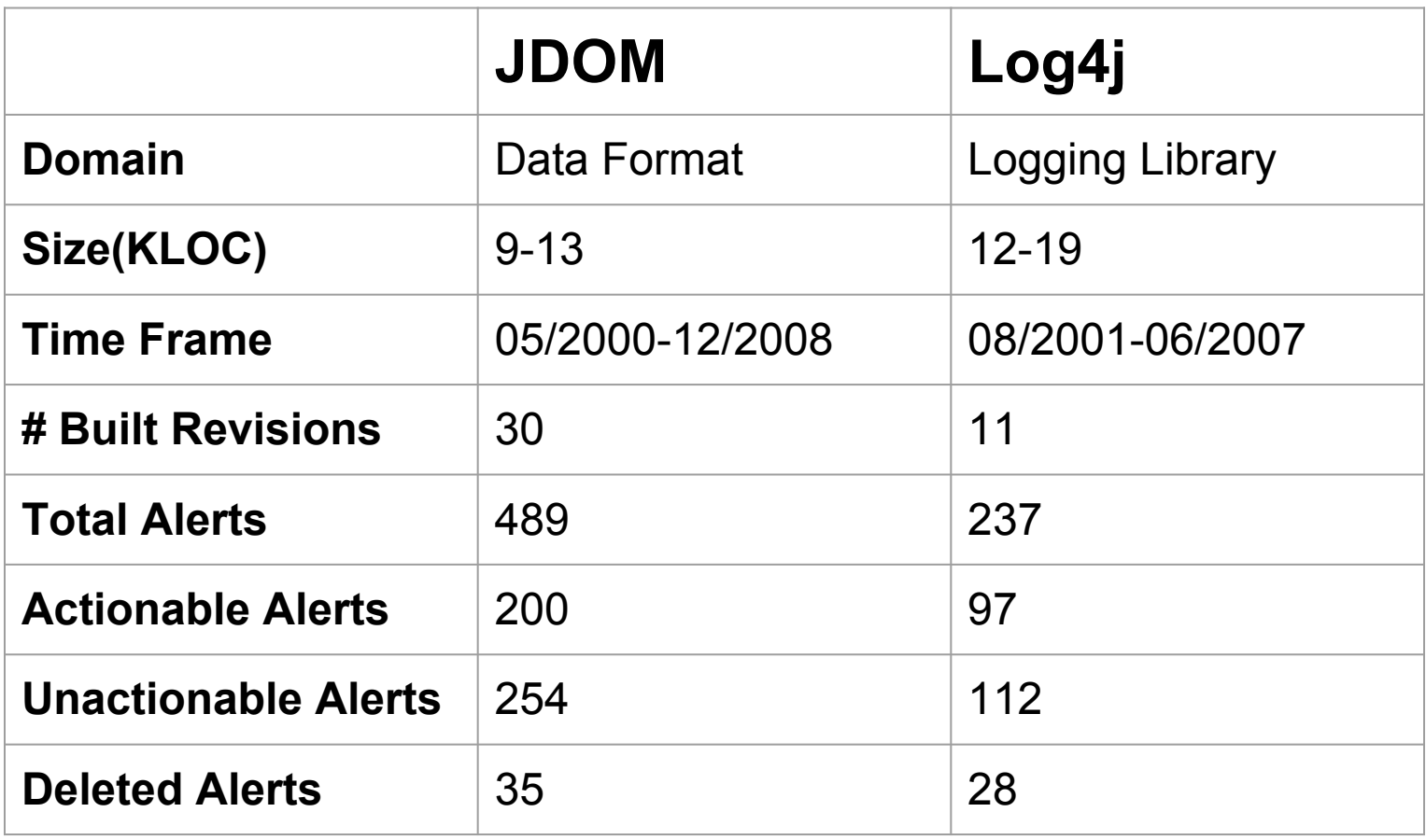

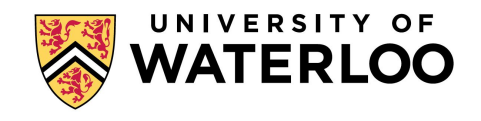

## **Configuration**

- Gram Size The size of an n-gram model. 3-gram model
- Minimum Token Occurrence The minimum number of times a token must occur in the software to be included in an n-gram model. 3

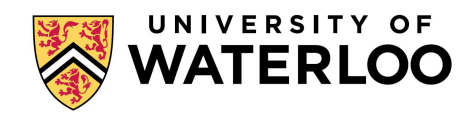

## Ground Truth

By definition, AA is an alert that a developer resolves by modifying the program. It will disappear from static analysis at some point.

If it is UA, the alert will never disappear. If an alert is removed because the file containing the alert is deleted, we consider the alert status as unknown and remove it from the list.

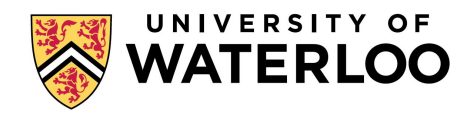

## Ground Truth

FaultBench method by Heckman and Williams to accurately classify alerts as AA or UA.

- Generate revision history through the source code repository log.
- Data collection for each project. download all files associated with a revision.
- Run ASA at each revision and determine which alerts were closed during the alert history.
- Create features for each alert.

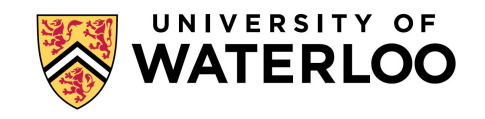

#### Baseline

FindBugs assigns a priority measure to each alert. We assume high priority alerts are more actionable than low priority alerts.

Default FindBugs priority ranking: Sort alerts according to the priority measure and randomize the order of alerts with the same priority.

#### Evaluation

Ten-fold cross validation to evaluate models.

randomly separate alerts into ten equal sets. nine of the sets train the model and test the model use the last set. repeat the process ten times.

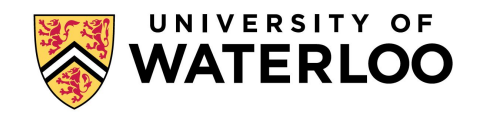

## Evaluation Metrics

Precision and Recall to evaluate how well our method performs.

Precision is the percentage of alerts classified as actionable that were actionable.

Recall is the percentage of alerts classified as actionable out of all actual actionable alerts.

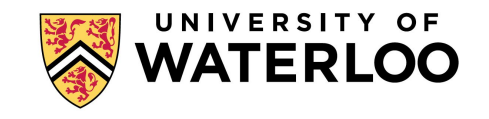

#### **Results**

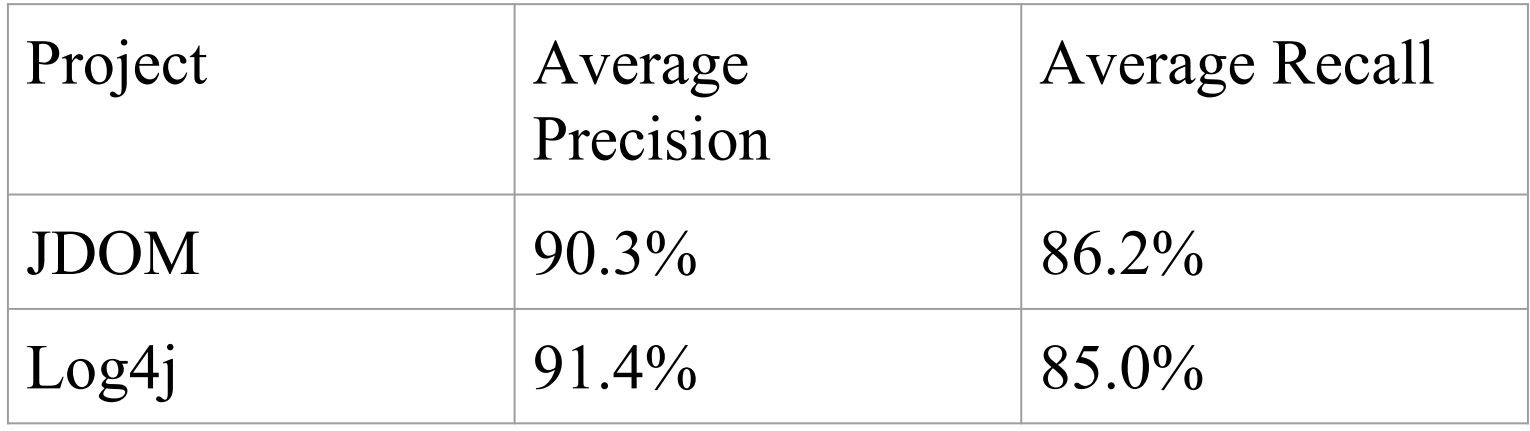

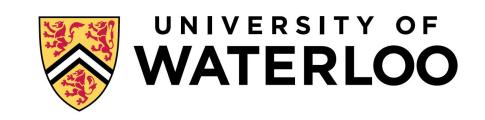

#### **Results**

#### Example

In Log4j, when  $x=25$ , it means from the top 25% of the alerts, 74% of actionable alerts are found in our method, while 26% of actionable alerts are found using FindBugs priority ranking.

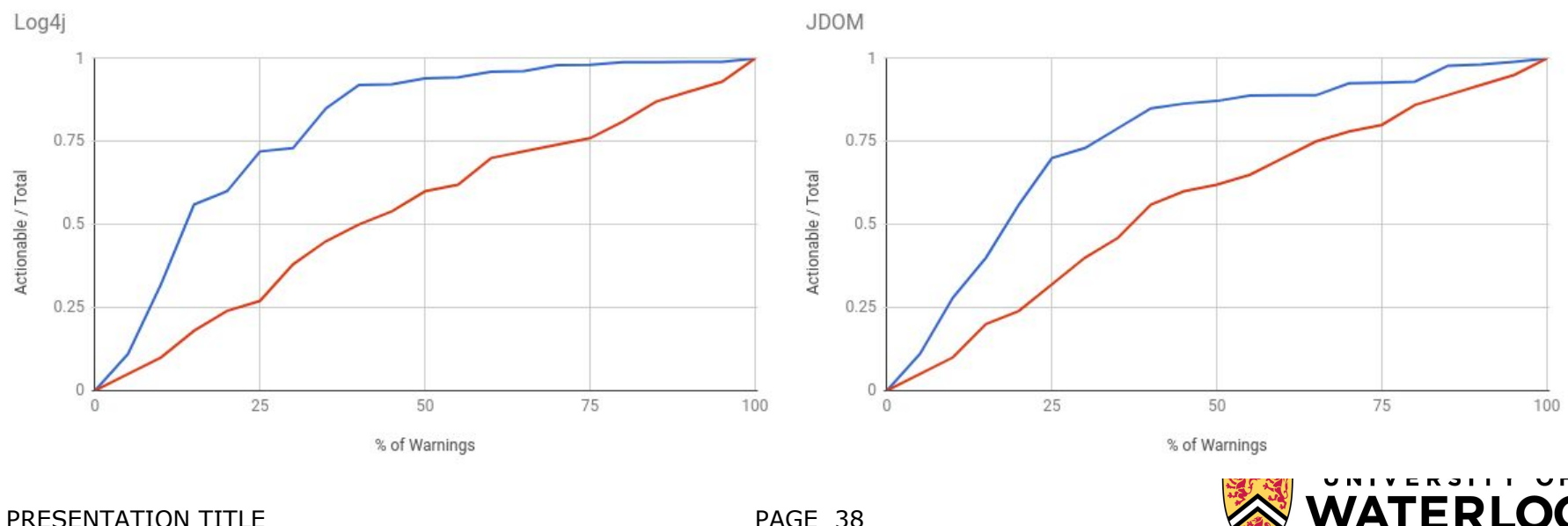

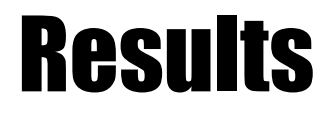

Our method outperforms FindBugs priority ranking, it can help enhance alert ranking.

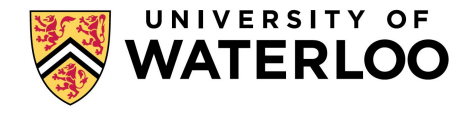

# **OUTLINE**

- **Background**
- **Motivation**
- Related Work
- Method
- **Experiment**
- Summary

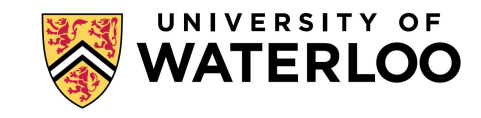

#### **Summary**

After introducing different methods of actionable alert detection, this project presents the following contributions:

1) present a deep learning method to detect actionable alerts.

- 2) use N-Gram feature combining with other alert features.
- 3) apply our method to JDOM and Log4j projects.

In our experiment, our method reach precision up to 91.4% and recall up to 86.2%.

Our method outperforms FindBugs priority ranking in alert ranking.

# THANKS FOR YOUR TIME!